### УТВЕРЖДАЮ

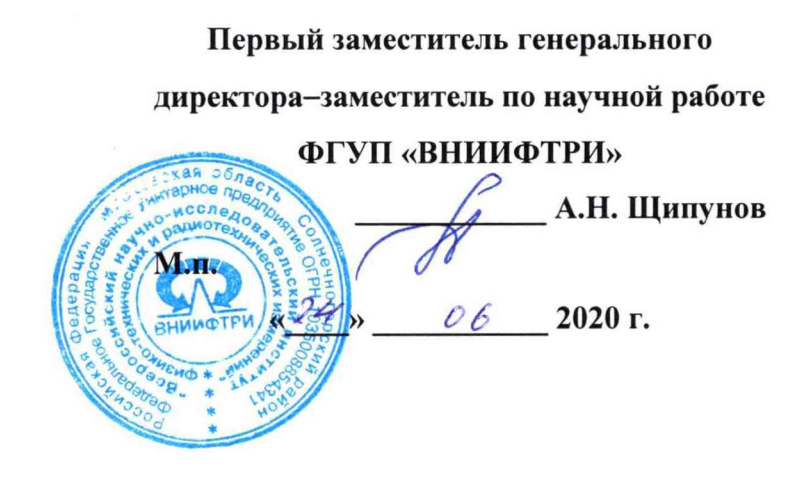

# ГОСУДАРСТВЕННАЯ СИСТЕМА ОБЕСПЕЧЕНИЯ ЕДИНСТВА ИЗМЕРЕНИЙ

# СПЕКТРОМЕТРЫ АЭРОЗОЛЕЙ ДИФФУЗИОННЫЕ ДСА-М

# МЕТОДИКА ПОВЕРКИ

МП-640-011-20

р.п. Менделеево

2020 г.

#### **ВВЕДЕНИЕ**

Настоящая методика поверки распространяется на спектрометры аэрозолей диффузионные ДСА-М (далее - спектрометры), изготавливаемые ООО «Аэрозольные приборы», Россия, и устанавливает методы и средства их первичной и периодической поверок.

Интервал между поверками - 1 год.

# 1 ОПЕРАЦИИ ПОВЕРКИ

1.1 При проведении поверки должны быть выполнены операции, указанные в таблице 1. Таблица 1 - Объем поверки

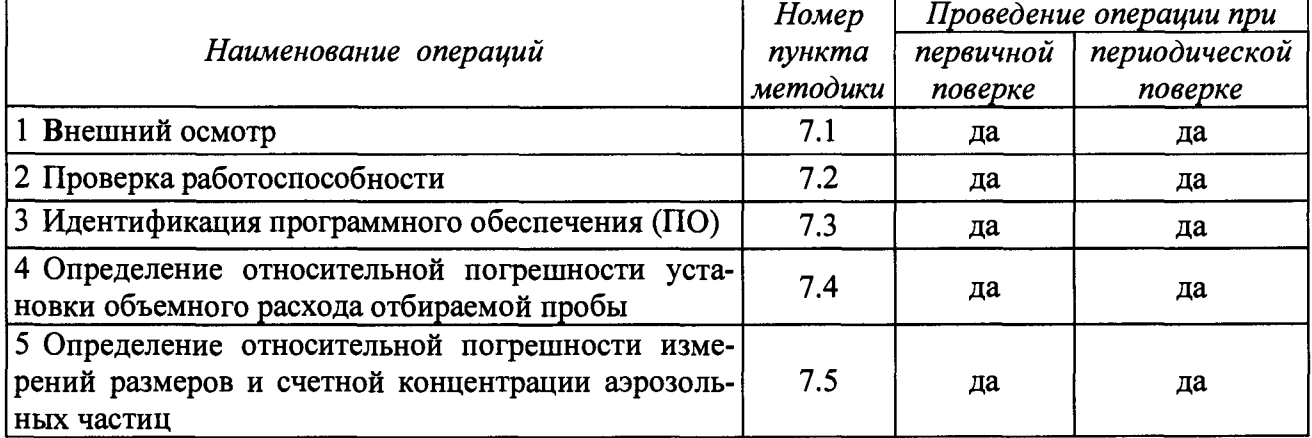

## 2 СРЕДСТВА ПОВЕРКИ

2.1 При поверке должны быть использованы средства, указанные в таблице 2.  $Ta6\pi$ ина  $2 - Cn$ елства поверки

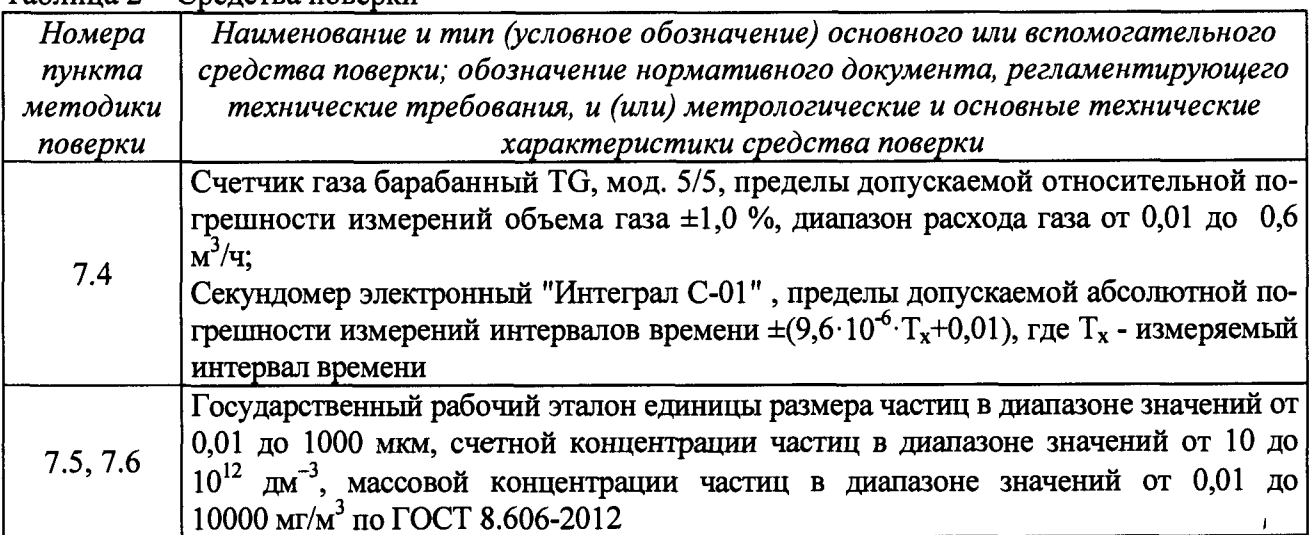

2.2 В случае отсутствия в комплекте поверяемого спектрометра персонального компьютера, необходим компьютер с характеристиками: процессор Intel Pentium или AMD с тактовой частотой не менее 1,7 ГГц, объём оперативной памяти не менее 2 ГБ, жёсткий диск объёмом не менее 500 ГБ, не менее двух свободных USB портов, операционная система не ниже Windows 7.

2.3 Все средства поверки должны быть исправны, применяемые при поверке средства измерений должны быть поверены и иметь свидетельства о поверке с неистекциим сроком действия на время проведения поверки или в документации.

2.4 Допускается замена средств поверки, указанных в таблице 2, другими средствами поверки, обеспечивающими определение метрологических характеристик спектрометра с требуемой точностью.

2.5 Не допускается проведение периодической поверки на меньшем числе поддиапазонов измерения размеров и счетной концентрации аэрозольных частиц, которые используются **при эксплуатации по соответствующим пунктам настоящей методики поверки. Соответствующая запись должна быть сделана в эксплуатационных документах и свидетельстве о поверке на основании решения эксплуатирующей организации.**

## **3 ТРЕБОВАНИЯ К КВАЛИФИКАЦИИ ПОВЕРИТЕЛЕЙ**

**3.1 К проведению поверки допускаются лица, аттестованные в качестве поверителя, а также имеющие высшее или среднетехническое образование, опыт работы в радиоизмерительной или физической сфере не менее 3 лет, владеющие техникой измерений параметров аэрозолей, взвесей и порошкообразных материалов, изучивших настоящую методику и эксплуатационную документацию на спектрометр, прошедшие инструктаж по технике безопасности.**

## **4 ТРЕБОВАНИЯ БЕЗОПАСНОСТИ**

**4.1 При проведении поверки должны выполняться общие правила техники безопасности и производственной санитарии по ГОСТ 12.3.019-80, ГОСТ 12.1.005-88, а также правила безопасности, указанные в эксплуатационной документации на спектрометр и средства поверки.**

### **5 УСЛОВИЯ ПОВЕРКИ**

**5.1 Поверку проводить в нормальных условиях:**

- **температура окружающей среды, °С от 15 до 35;**
- **относительная влажность окружающего воздуха (без конденсата),** *%* **от 30 до 80;**
- **атмосферное давление, кПа от 84 от 106,7**

**5.2 Характеристики питающей электрической сети должны соответствовать требованиям:**

**- напряжение переменного тока, В**

от 198 до 242; от 49 до 51 Гц.

**- частота переменного тока, Гц**

### **6 ПОДГОТОВКА К ПОВЕРКЕ**

**6.1 Перед проведением поверки спектрометр должен быть выдержан в климатических условиях, соответствующих условиям поверки, не менее 8 часов. В случае, если спектрометр находился при температуре ниже 0 °С, время выдержки должно быть не менее 24 часов.**

### **7 ПРОВЕДЕНИЕ ПОВЕРКИ**

### **7.1 Внешний осмотр**

**7.1.1 При проверке внешнего вида удостовериться:**

**-в отсутствии механических повреждений, которые могут повлиять на работу спектрометров;**

**-в исправности электрических разъемов;**

**- в целостности и полноте маркировки;**

**-в чистоте пробоотборных входов;**

**7.1.2 Представленные спектрометры считать пригодными для проведения поверки, если:**

**- комплектность и маркировка соответствуют требованиям эксплуатационной документации на спектрометры;**

- **механические повреждения отсутствуют;**
- **пробоотборные входы не имеют видимых загрязнений;**
- **разъемы исправны.**

**В противном случае спектрометры к дальнейшему проведению поверки не допускаются и результаты поверки считать отрицательными.**

#### 7.2 Проверка работоспособности

Для проверки работоспособности включить питание спектрометров. В  $7.2.1$ начале этой процедуры должна автоматически проводиться самодиагностика всех систем спектрометра.

 $7.2.2$ Спектрометры считать работоспособными, если они проходят самодиагностику при этом сообщения об ошибках и сбоях в работе спектрометров отсутствуют.

 $7.2.3$ В противном случае спектрометры к дальнейшему проведению поверки не допускаются и результаты поверки считать отрицательными.

#### 7.3 Идентификация ПО

 $7.3.1$ Проверить следующие заявленные идентификационные данные ПО:

наименование ПО;

 $\equiv$ номер версии (идентификационный номер) ПО.

Проверку проводить сличением данных о ПО в эксплуатационной докумен- $7.3.2$ тации и в соответствующем программном меню спектрометров.

 $7.3.3$ Результаты идентификации  $\Pi$ <sup>O</sup> считать положительными, если идентификационное наименование и версия ПО соответствуют указанным в таблице 3.

В противном случае спектрометры к дальнейшему проведению поверки не 7.3.4 допускаются и результаты поверки считать отрицательными.

Таблица 3 - Идентификационные данные ПО

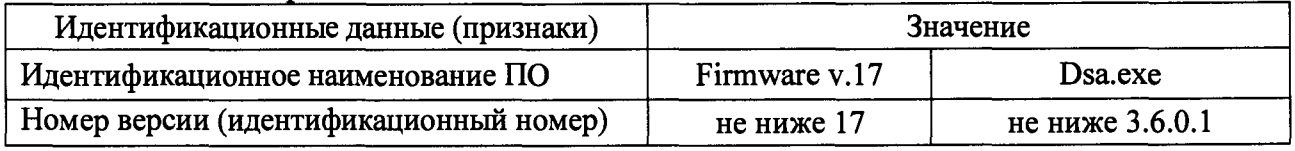

#### 7.4 Определение относительной погрешности установки объемного расхода отбираемой пробы

7.4.1 Поверку провести в следующем порядке:

а) подготовить спектрометр к работе в помещении согласно руководству по его эксплуатации;

б) подсоединить к пробоотборному входу спектрометра счетчик газа;

в) включить питание спектрометра и дождаться выхода на рабочий режим. Отбор пробы проводить в течение 5 минут, снимая 4 - 5 показаний счетчика газа. Показания занести в протокол поверки;

г) вычислить относительную погрешность установки объемного расхода по формуле  $(1):$ 

$$
\delta_{qi} = \frac{q_{cu} - (\frac{V}{t})}{(\frac{V}{t})} \cdot 100\,\%,\tag{1}
$$

где  $q_{cu}$  – номинальное значение объемного расхода, дм<sup>3</sup>/мин;

 $V$  – показание счетчика газа, дм<sup>3</sup>;

t - время отбора пробы, измеренное секундомером, мин.

Результаты поверки считать положительными, если спектрометры осуществ-7.4.2 ляют отбор пробы с номинальным объемным расходом 1 дм<sup>3</sup>/мин, при этом значение относительной погрешности его установки находится в допускаемых пределах  $\pm 10$  %.

### 7.5 Определение относительной погрешности измерений размеров и счетной концентрации аэрозольных частиц

7.5.1 Подготовить к работе генератор ЭИГ-1 из состава эталона;

7.5.2 Подключить выход из генератора параллельно к спектрометру из состава эталона и ДСА-М;

**7.5.3 Установить параметры генератора для создания монодисперсного аэрозоля с размером частиц 10 нм;**

**7.5.4 Провести не менее 3-х измерений размеров и счетной концентрации частиц. Значения счетной концентрации допускается задавать ± 20 % от номинальных значений;**

**7.5.5 Операции 7.5.1-7.5.4 повторить для размеров частиц 50, 100, 200 нм и счетных концентраций 10, 50, 90 % от верхней границы диапазона измерений для каждого измеряемого размера частиц.**

**7.5.6 Подготовить к работе генератор АГ-1 из состава эталона;**

**7.5.7 Подключить выход из генератора параллельно к спектрометру из состава эталона и ДСА-М;**

**7.5.8 Создать монодисперсный аэрозоль на основе образцов из состава эталона с размером частиц 300 нм;**

**7.5.9 Провести не менее 3-х измерений размеров и счетной концентрации частиц. Значения счетной концентрации допускается задавать ± 20** *%* **от номинальных значений;**

**7.5.10 Операции 7.5.6- 7.5.9 повторить для размеров частиц 500, 700, 1000 нм и счетных концентраций 10, 50, 90 % от верхней границы диапазона измерений для каждого измеряемого размера частиц;**

**7.5.11 Вычислить среднее арифметическое значение результатов измерений размера частиц по формуле (2):**

$$
\bar{d} = \frac{\sum_{i=1}^{n} d_{\text{cn } i}}{n} \tag{2}
$$

**где** *dm j* **-размер аэрозольных частиц, измеренный спектрометром, мкм,**

*п* **- количество измерений, проведенных спектрометром;**

**7.5.12 Вычислить значение относительной погрешности измерений размера частиц по формуле (3):**

$$
\delta_d = \frac{\overline{d_{\text{CH}}} - \overline{d_{\text{3T}}}}{\overline{d_{\text{3T}}}} \cdot 100\,\%
$$
\n
$$
\tag{3}
$$

где d<sub>CИ</sub>–размер аэрозольных частиц, измеренный спектрометром, мкм,

**с£эт-размер аэрозольных частиц, измеренный эталоном, мкм;**

**7.5.13 Вычислить среднее арифметическое значение результатов измерений счетной концентрации аэрозольных частиц по формуле (4):**

$$
\overline{N} = \frac{\sum_{i=1}^{n} N_{\text{CH}i}}{n} \tag{4}
$$

**где Л/™** *t* **-размер аэрозольных частиц, измеренный спектрометром, мкм,**

*п* **- количество измерений, проведенных спектрометром;**

**7.5.14 Вычислить значение относительной погрешности измерений счетной концентрации аэрозольных частиц по формуле (5):**

$$
\delta_N = \frac{\overline{N_{\text{CH}} - N_{\text{ST}}}}{\overline{N_{\text{ST}}}} \cdot 100 \,\%,\tag{5}
$$

где N<sub>CИ</sub>–счетная концентрация аэрозольных частиц, измеренный спектрометром, см<sup>-,</sup>,  $\overline{N_{3T}}$ — счетная концентрация аэрозольных частиц, измеренный эталоном, см<sup>-3</sup>;

**7.5.15 Результаты поверки считать положительными, если в диапазоне измерений размеров частиц от 0,01 до 1,1 мкм значения относительной погрешности измерений размеров находятся в пределах ±20 % и в диапазоне измерений счетной концентрации аэрозольных** частиц от 10 до 3·10<sup>5</sup> см<sup>-3</sup> значения относительной погрешности измерений счетной концен**трации аэрозольных частиц находятся в пределах ±20** *%.* **В противном случае результаты поверки считать отрицательными.**

### 8 ОФОРМЛЕНИЕ РЕЗУЛЬТАТОВ ПОВЕРКИ

8.1 Результаты поверки оформить протоколом произвольной формы.

8.2 Результаты поверки средств измерений подтверждаются сведениями о результатах поверки средств измерений, включенными в Федеральный информационный фонд по обеспечению единства измерений. По заявлению владельца средства измерений или лица, представившего его на поверку, на средство измерений наносится знак поверки, и (или) выдается свидетельство о поверке средства измерений, и (или) в паспорт (формуляр) средства измерений вносится запись о проведенной поверке, заверяемая подписью поверителя и знаком поверки, с указанием даты поверки, или выдается извещение о непригодности к применению средства измерений.

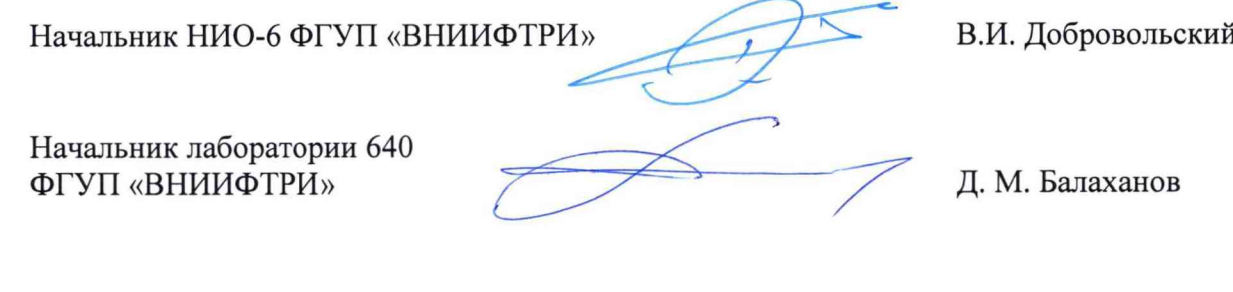